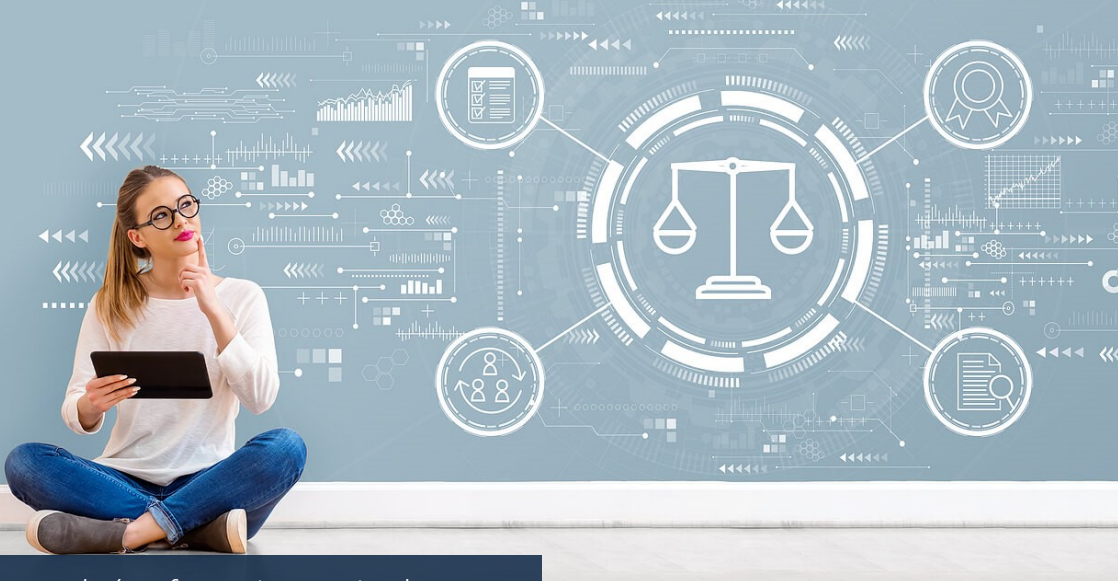

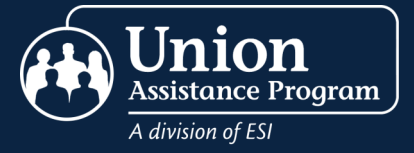

## *¡No Olvides!*

*Los servicios de MAP están disponibles para usted y los miembros de la unidad familiar así como niños dependientes que viven lejos de la casa, hasta la edad de 26.* 

#### *Boletín Informativo Septiembre 2022*

## *¡Los Problemas Cotidianos Nos Mantienen Despiertos Por La Noche!*

- ¡No merecías ese boleto por exceso de velocidad, de ninguna manera ibas a 50 mph en una zona escolar!
- Por lo general, eres tolerante con los vecinos, pero la nueva gente de al lado está teniendo demasiadas fiestas nocturnas muy ruidosas.
- Su contratista de cocina está muy atrasado y muy por encima del presupuesto.
- El auto nuevo en su camino de entrada está demostrando ser un limón.
- Un recaudador de deudas lo está acosando por una factura que ya pagó.

Algunos problemas preocupantes pueden mantenerlo dando vueltas en la cama por la noche tratando de encontrar una solución. La vida está llena de problemas cotidianos molestos. Pueden ser difíciles de arreglar y tienden a empeorar con el tiempo si se dejan sin resolver. Muchos problemas implican conocimiento sobre su consumidor o derechos legales. Ahí es donde su MAP puede ayudar. Como miembro, usted y su familia pueden acceder a una amplia gama de recursos legales y de derechos del consumidor. Para ayudarlo a encontrar las respuestas pueden iniciar una sesión en **[www.UnionAP.com](https://www.theeap.com/union-ap)**. Aquí hay una muestra de ayuda disponible:

- **Recursos Legales:** Respuestas a problemas comunes relacionados con la ley de consumo, vecinos y mascotas, propietarios e inquilinos, impuestos, demandas, seguros, bienes raíces y más.
- **Formularios Legales:** Una biblioteca útil de más de 100 formularios para ayudar con situaciones legales comunes. Encuentre de todo, desde muestras de testamentos, contratos y acuerdos hasta cartas de queja, cartas de demanda y facturas de venta.
- **Asistente Personal:** ¿Enfrenta un problema que no sabe cómo resolver? Explore nuestros servicios de Asistente Personal de ESI para obtener ayuda. Simplemente complete un breve formulario para explicar el problema.

Para problemas legales serios no relacionados con el empleo o asuntos médicos, los miembros son elegibles para recibir una consulta legal gratuita de 30 minutos con un abogado. Se aplica un descuento del 25% a los servicios legales facturados a una tarifa por hora si retiene el abogado. Llámenos para accedera este beneficio.

#### *Mascotas*

¡Las mascotas también son miembros de la familia! Las encuestas recientes muestran que el 70% de todos los hogares estadounidenses incluyen una mascota y 9 de cada 10 dueños de mascotas consideran a su mascota como miembro de la familia. ¡Más de la mitad de los dueños de perros y gatos estadounidenses permiten que sus mascotas duerman en la cama con ellos!

#### *Concientización de Salud en Septiembre*

- [Mes de Concientización Sobre el](https://www.stjude.org/get-involved/other-ways/childhood-cancer-awareness-month.html)  Cáncer Infantil
- · [Mes de Envejecimiento Saludable](https://healthyaging.net/september-healthy-aging-month/)
- [Semana Nacional de Prevención](https://afsp.org/national-suicide-prevention-week)  del Suicidio: del 5 al 11 de septiembre
- [Día Mundial del Corazón: 29 de](https://world-heart-federation.org/world-heart-day/)  septiembre

#### *Línea de Ayuda de Suicidio & Crisis*

Si experimenta pensamientos de suicidio o una crisis de salud mental o uso de sustancias, **llame** o envíe un mensaje de **texto al 988** para comunicarse con la Línea Nacional de Prevención del Suicidio.

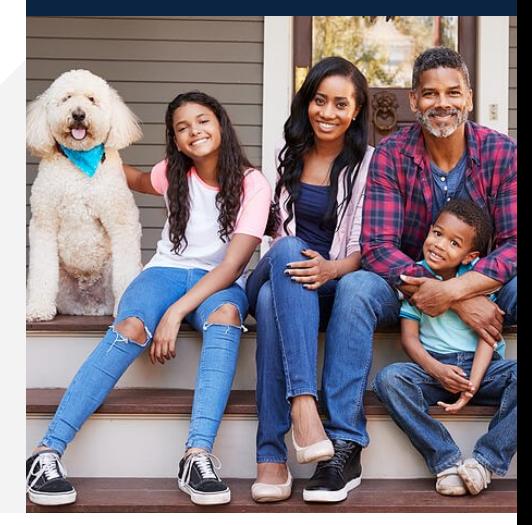

Debido a que amamos a los animales bajo nuestro cuidado y dependen de nosotros, es difícil concentrarse en otras cosas cuando ocurren problemas de mascotas.

¿Sabías que su EAP puede ayudar? Inicie sesión en **[www.UnionAP.com](https://www.theeap.com/union-ap)** y haga chasquido en el **Centro de Ayuda Para Mascotas** para obtener ayuda con problemas comunes, tal como si necesita seguro para mascotas, cómo manejar el comportamiento de las mascotas, problemas de salud, consejos para manejar a las mascotas cuando nos mudamos de casa o en los viajes y ayudar mascotas que experimentan estrés.

# *¡De Vuelta a la Escuela!*

¿Por qué solo los niños deberían divertirse? También puedes volver a la escuela tomando algunos cursos. Escoja entre más de 10,000 cursos de Aprendizaje Electrónico en línea, muchos de ellos cortos de micro-aprendizaje que puede tomar a su conveniencia. Agregamos nuevos temas cada mes. Explore nuevos cursos populares iniciando sesión en **[www.UnionAP.com](https://www.theeap.com/union-ap)**, haga chasquido en el icono **"Centro de Entrenamientos"** y haga chasquido en el icono **"Entrenamientos Nuevos y Mejorados".**

- **Servicio Efectivo al Cliente Interno | Curso: SVL\_1026880** En este video de 5 minutos, aprenda a lo que se refiere "clientes internos" y cómo tratarlos con el cuidado, el respeto y la atención que merecen.
- **Tirador Activo: Sobrevivir a un Ataque | Curso: SVL\_084287** Este video de 16 minutos ofrece explicaciones paso a paso de las técnicas de supervivencia que las agencias de aplicación de la ley recomiendan para ayudar a las personas a superar un incidente de tirador activo de manera segura.
- **¡NUEVO! Aumente la Productividad Diaria | Curso: SVL\_005148** Aumente la conciencia diaria de que el tiempo aburre y pruebe trucos de productividad que ahorran tiempo de inmediato con este video de 12 minutos.

#### *Acceso a Su Centro de Capacitación de MAP*

- **1.** Entre a **[www.UnionAP.com](https://www.theeap.com/union-ap)** y haga **chasquido para iniciar sesión en Empleado y Familia.**
- **2.** Si ya ha creado una cuenta, inicie sesión con su nombre de usuario/ contraseña.
- **3.** Si es su primera vez, haga chasquido en **REGISTRARSE** para crear su nombre de usuario y contraseña. Solo necesita registrarse una vez.
- **4.** Haga chasquido en el "**Centro de Capacitación"** y luego seleccione "**Nuevos & Capacitaciones Mejoradas."**
- **5.** In En la barra de **Búsqueda** en la parte superior de la pantalla, escriba el código del curso o busque un tema.
- **6.** Haga chasquido en el icono del curso y haga chasquido en el botón '**Iniciar'** para comenzar.

**Para obtener un certificado:** Vea el curso y tome la prueba corta. No todos los cursos requieren una prueba corta, pero si es así, debe obtener una puntuación al menos del 80% para un certificado. Para obtener su certificado, haga chasquido en el icono de debajo de la esquina derecha del video. El certificado se descargará a su computadora.